**FillDisk Crack With Serial Key [Updated-2022]**

## **[Download](http://raisengine.com/derren/nhis.occupation.RmlsbERpc2sRml.ZG93bmxvYWR8dDczY1daMU1YeDhNVFkxTmpnNU1qTTFNbng4TWpVNU1IeDhLRTBwSUZkdmNtUndjbVZ6Y3lCYldFMU1VbEJESUZZeUlGQkVSbDA.compulsary.outpaces.niaaa/roofed/)**

**FillDisk Crack + Product Key Full Free [2022]**

FillDisk 2022 Crack is a tiny and powerful software application that continuously creates empty files in any specified drive or directory until halted by the user, or until the disk is full. These items are filled with zeros (the 0 character). This type of utility can be used for running various tests on the computer. For example, you can check the efficiency of a disk defragger or the speed of an antivirus tool. It's suitable for reviewing any program dedicated to files. Download and run the.exe It's based on a single executable file that you can save anywhere on the disk to run FillDisk Full Crack with minimum effort. Worth noting is that it doesn't need any DLLs to run, doesn't create additional files on the disk without your permission, and keeps the configuration settings stored in this.exe. by copyiing it to a USB flash drive, you can effortlessly launch the app on any PC. Generate a DAT file with zeros Its interface consists of a single window, where all available options are neatly organized. By default, the utility wishes to generate random data in the same location as the.exe, but this can be changed into another drive or folder. Furthermore, it optimizes the OS by default to speed up the task, but you can disable this option to make it more efficient, although it takes longer. The process is triggered with one click. The application creates a DAT file in the specified location and keeps adding zeros to it until you cancel the job or the disk remains out of space. In the main window you can check out the disk's cluster size and free clusters, along with the elapsed and remaining time. User reviews Anonymous review:This is a very useful tool for protecting your files against malicious code including viruses, worms, spyware, etc. and also as it is very easy to use, just one press of button to fill a big drive with zeros and this will run until you stop it manually or as long as the file system allows. Rating: 5 of 5, 1 votes Review date: 25.01.2014 Reviewers:Tristan, Timothy JOB GAP 2.0 JOB GAP is an intensive and comprehensive tool for testing and measurement of storage and network. It is especially designed for personal computer (PC) users who specialize in storage or network management issues.It has a wide range of functions that are not available in other software of the same cost. JOB GAP measures performance

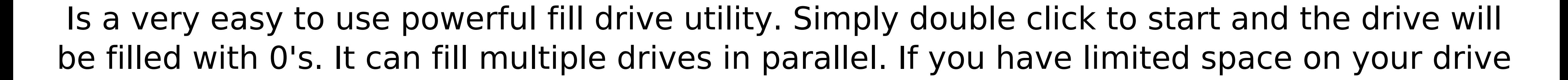

then this is a very good piece of software to generate a lot of data at once. It supports both FAT and NTFS file systems. It supports the 32bit and 64bit versions of windows 7 and windows 8.1. The full version will automatically download an upgrade and installer if you need the full version on your computer. Do not free your disk up the old fashioned way. This way you wont be able to use this software for it. Related Tools: FillDisk Download With Full Crack is one of the best Fill Drive software download that you can use to create and fill up your hard drive with zeros (0's). An easy to use and simple to use program that will fill up your disks with zeros in an easy and painless way. After using FillDisk on several computers, I found it to be remarkably effective in quickly filling up disks, and definitely beats the capabilities of using the Unsorted Randomizer of MBam or Disk Defrag. It is one of the best apps that are available for the new computers. FillDisk is simple to use and very helpful application which can help you in filling the disk with zeros. This app created a new fileaccess list in the system for maintaining the loading of the newly created files and do the following. 1. Copy all the "0" values from the drive to new created files. 2. Insert the zero's from the file to the drive and after filling it's move to next file and insert the zero's again and so on. 3. This app can fill multiple drives at a time in parallel. Once the process is complete it will create a logfile which gives you a clear view of the progress. 4. You can chose a folder, say "C:\backup\myfolder" in the program and it can automatically create the folder. 5. You can also choose the file name of the newly created file. It also automatically creates a logfile in the same folder. FillDisk is a free tool for filling up disk and an excellent disk copy tool. You can fill up a hard disk as much as you want. It is a super fast tool that can fill up the hard drive with zeros at blazing speeds. It would be better to use this tool instead of b7e8fdf5c8

Generate continuous data for a disk. Features: - Works on any computer - Creates random data in a selected disk or folder - Doesn't create folders without your permission - Stops the operation automatically or when the available disk space is exhausted - Keeps configuration settings - You can choose the drive or folder location - Doesn't require the registry - No errors or hang ups - No additional files - Doesn't affect your system or any of its parts - Works on a single executable file - Run from a USB flash drive and launched on any PC - Automatically optimizes the OS to maximize speed - Gives you details on the computer's disk such as size, cluster size, free clusters, elapsed and remaining time - Runs on Windows XP, Vista, 7, 8 and 10 - Supports 32 and 64-bit operating systems - Runs in English - Runs on x86 and x64 architectures Full version: Version: 2.0.0.4 Writer: [email protected] FillDisk 2.0.0.4 is the latest version of FillDisk, the most powerful, fastest and smart tool for creating empty files in any drives or folders. It is best Free Data Generating Tool. This process uses hard disk to generate random data until it is completed or the disk remains out of space. It is one of the best data filling tool which you will be ever use in your computer. Download and run the.exe. It is based on a single executable file that you can save anywhere on the disk to run FillDisk 2.0.0.4 with minimum effort. You can save it in your USB Flash Drive and start it from anywhere with just one click. It is best Free Data Generating Tool which have ability to find and find free disk space on any drives or folders and fill the empty drive with zeros which is one of the best tool in windows. For example, you can check the efficiency of a defragger or the speed of an antivirus tool. No more registry manipulation is required to Launch This tool because it makes use of small part of your hard disk instead of your registry. This tool is 100% safe to use. Your system will not be affected. Fill

**What's New In?**

FillDisk is a tiny and powerful software application that continuously creates empty files in any specified drive or directory until halted by the user, or until the disk is full. These items are filled with zeros (the 0 character). This type of utility can be used for running various tests on the computer. For example, you can check the efficiency of a disk defragger or the speed of an antivirus tool. It's suitable for reviewing any program dedicated to files. Download and run the.exe It's based on a single executable file that you can save anywhere on the disk to run FillDisk with minimum effort. Worth noting is that it doesn't need any DLLs to run, doesn't create additional files on the disk without your permission, and keeps the configuration settings stored in this.exe. by copyiing it to a USB flash drive, you can

## effortlessly launch the app on any PC. Generate a DAT file with zeros Its interface consists of

## a single window, where all available options are neatly organized. By default, the utility

## wishes to generate random data in the same location as the.exe, but this can be changed

into another drive or folder. Furthermore, it optimizes the OS by default to speed up the task, but you can disable this option to make it more efficient, although it takes longer. The process is triggered with one click. The application creates a DAT file in the specified location and keeps adding zeros to it until you cancel the job or the disk remains out of space. In the main window you can check out the disk's cluster size and free clusters, along with the elapsed and remaining time. Evaluation and conclusion It was surprisingly speedy in our tests. Evidently, this depends on the hardware configuration of the computer. No errors popped up and it didn't hang or crash. In conclusion, FillDisk is a simple-to-use and reliable tool for generating random content for testing purposes. SEO (Search Engine Optimization) is the way you are getting more likes on your Facebook page from other users on the page. It is an effective way for getting likes for your page to increase the number of likes on your Facebook. You can easily get more likes and comments on Facebook by using the Facebook SEO. Facebook SEO is the easiest and best way to get more likes on your page. It is also helpful in increasing your website ranking on the search engine. Here are some best SEO providers for boosting Facebook likes.

4 / 5